## Higher Quality Better Service!

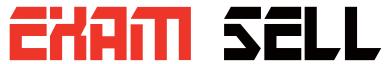

## Certified IT practice exam authority

Accurate study guides, High passing rate! Exam Sell provides update free of charge in one year!

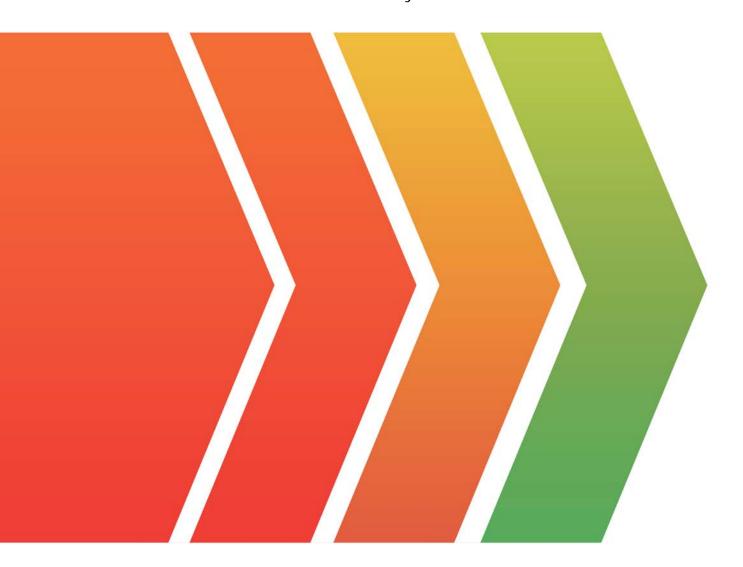

http://www.examsell.com

**Exam** : **HP2-I08** 

Title: Implementing HP Command

Center for HP Workpath app

management 2020

Version: DEMO

- 1. How can you determine if a printer needs a DIMM accessory to be installed to run the app platform?
- A. All printers require the DIMM accessory to be installed.
- B. The only way to be certain is to contact HP support.
- C. Check if the printer has the EWS capability.
- D. Check the HP Workpath compatibility website.

Answer: A

- 2. What does HP workpath provide?
- A. a direct connection to cloud services or on-premise servers and network folders, etc to which documents can be sent and printed by authenticated users
- B. a direct connection lo HP Web Jetadmin hosted in the cloud to manage all devices in your on-premise network. Including access via mobile devices
- C. a direct connection to either cloud services or on-premise services and network folders but both cannot be configured at the same time
- D. a direct connection to cloud services servers and network folders, etc. to witch documents can be sent and printed by authenticated users (on premise servers are not supported)

Answer: D

- 3. Which port is used to transfer data to or from the cloud?
- A. 389
- B. 443
- C. 465
- D. 636

Answer: B

- 4. After apps have passed strict verification and validation tests, which digital signature encryption method is used before being offered for installation onto HP printers?
- A. RSA-2048
- B. SHA-2S6
- C. MD-5
- D. AES-256

Answer: A

- 5. How do you change the profile email address for a user in HP Command Center?
- A. Select the pencil icon next to your name in My Profile.
- B. Submit a change request to the HP Command Center system administrator.
- C. Delete the user account and recreate it with the new email address.
- D. Select Edit User from the Tasks tab.

Answer: B